## Submit an assignment in Blackboard

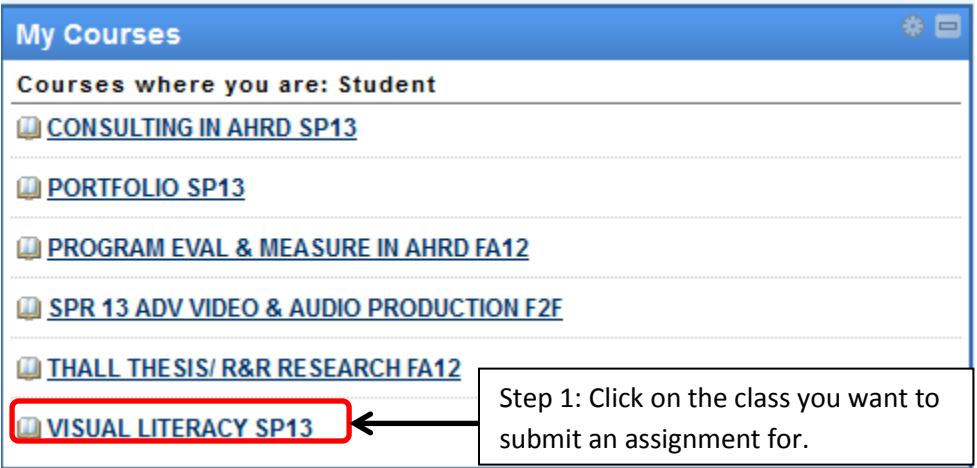

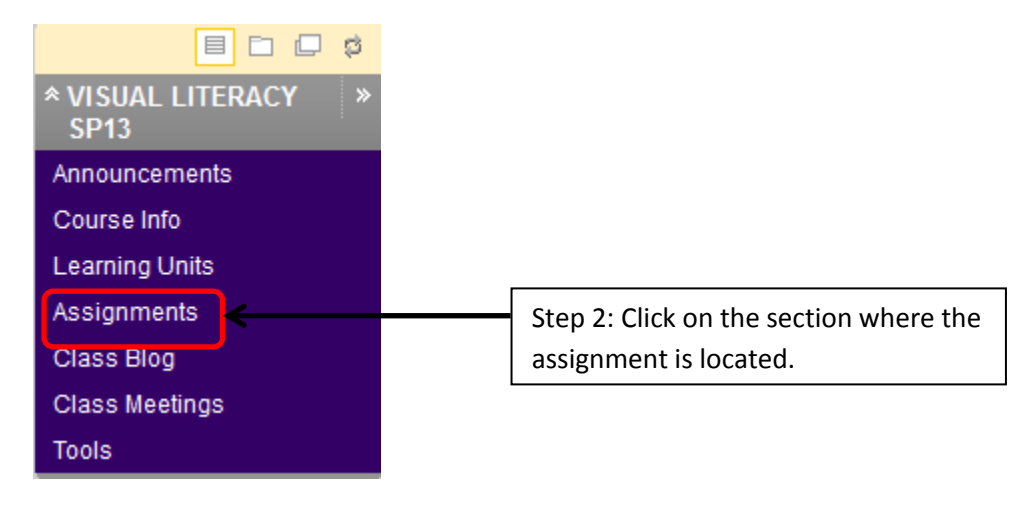

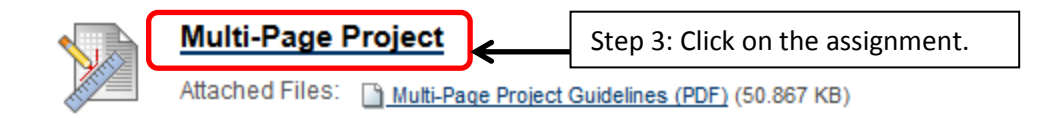

## Submit an assignment in Blackboard

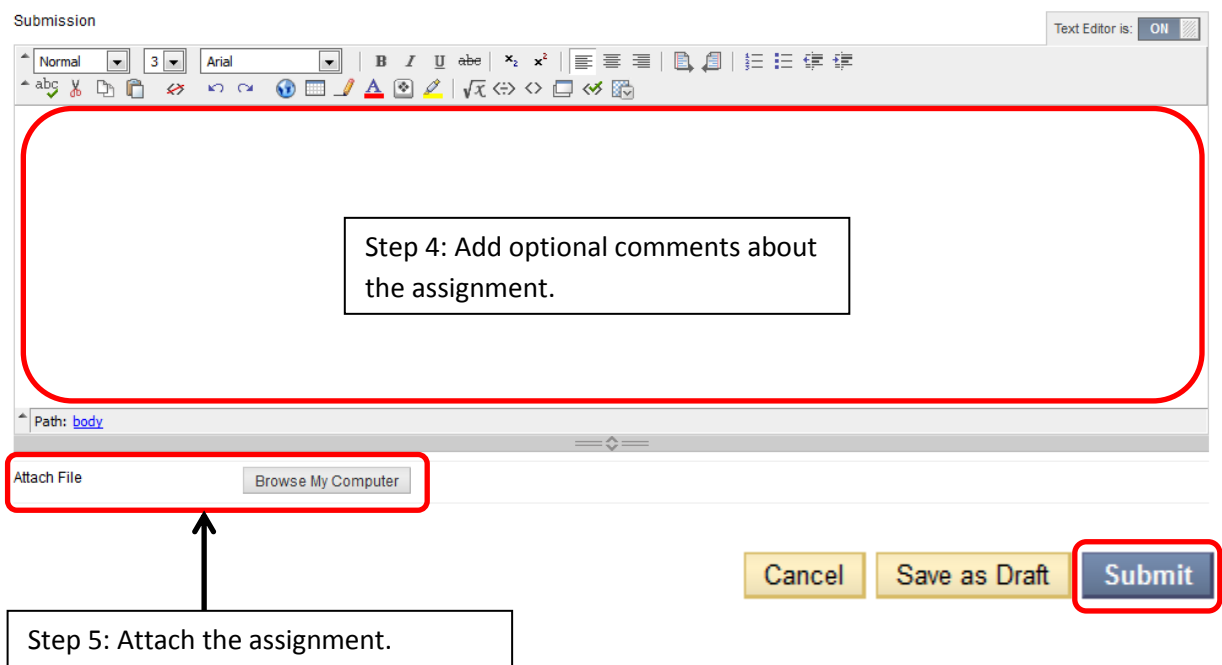